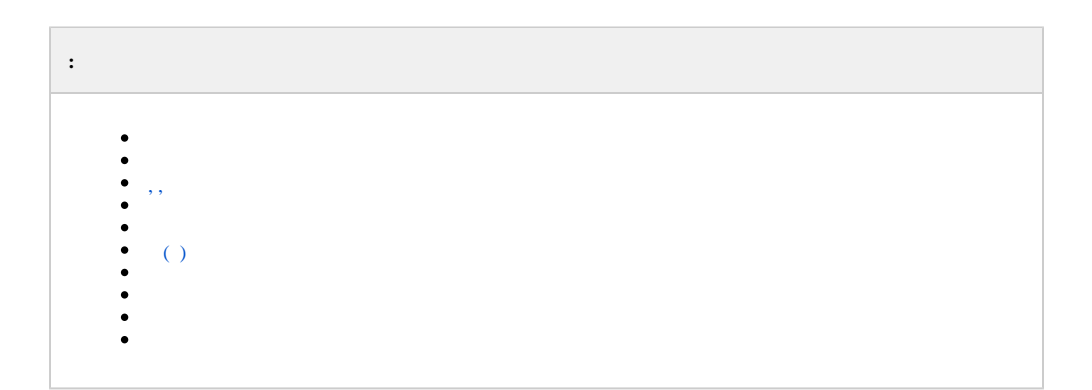

# <span id="page-0-0"></span> $\sim 10^{-1}$  $\frac{1}{3}$  / X  $\frac{1}{2}$  2  $\frac{1}{3}$  3 1 2

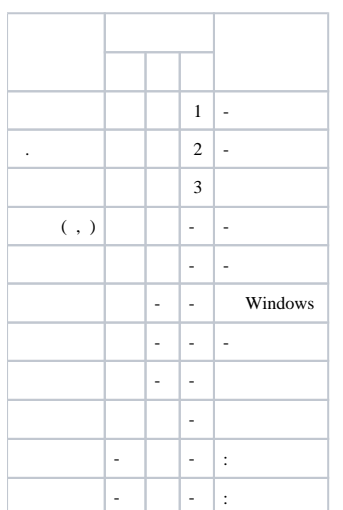

. Ctrl .

 $\mathcal{L}^{\text{max}}$  , where  $\mathcal{L}^{\text{max}}$ 

 $\odot$ 

 $\sim 10$ 

<span id="page-1-0"></span>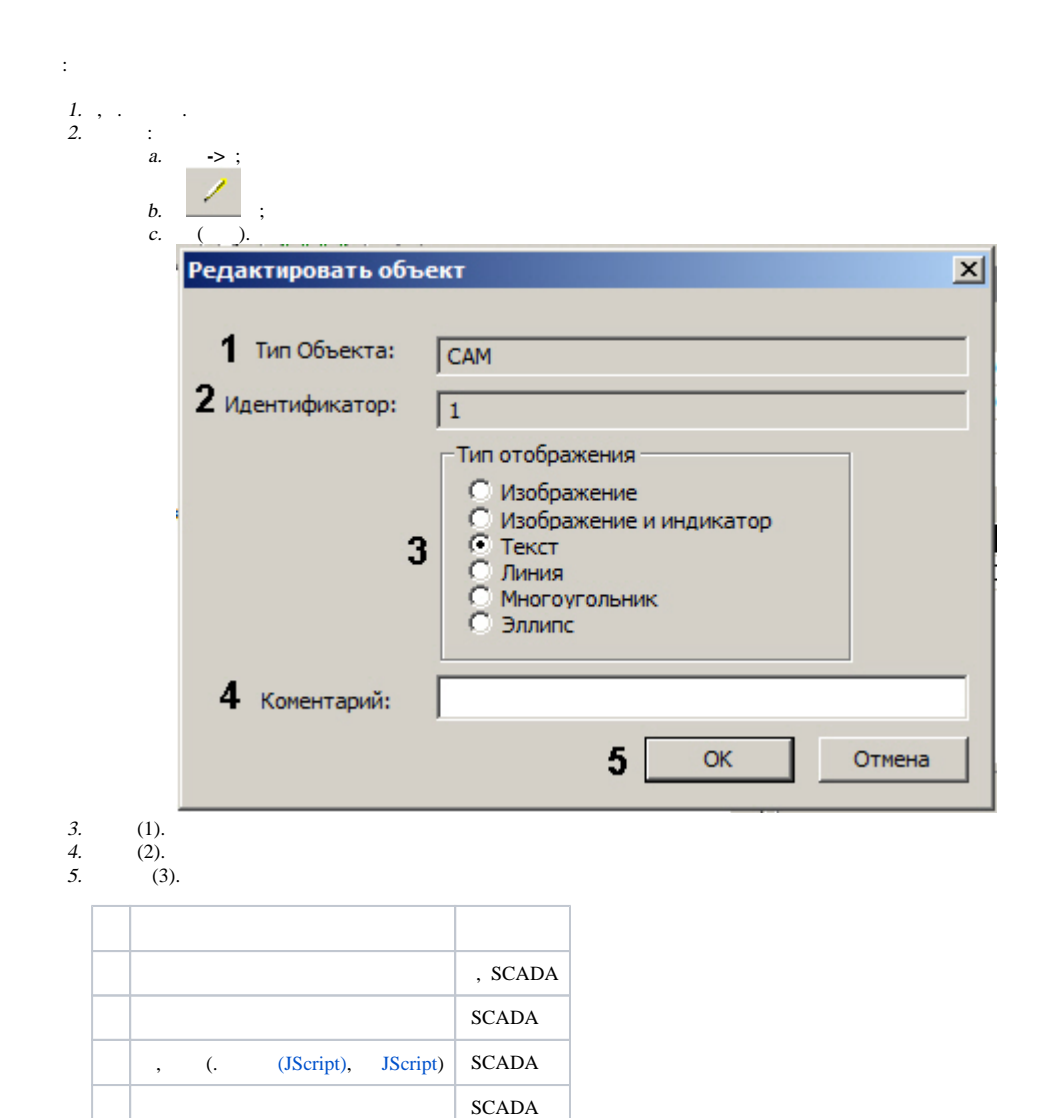

<span id="page-2-0"></span>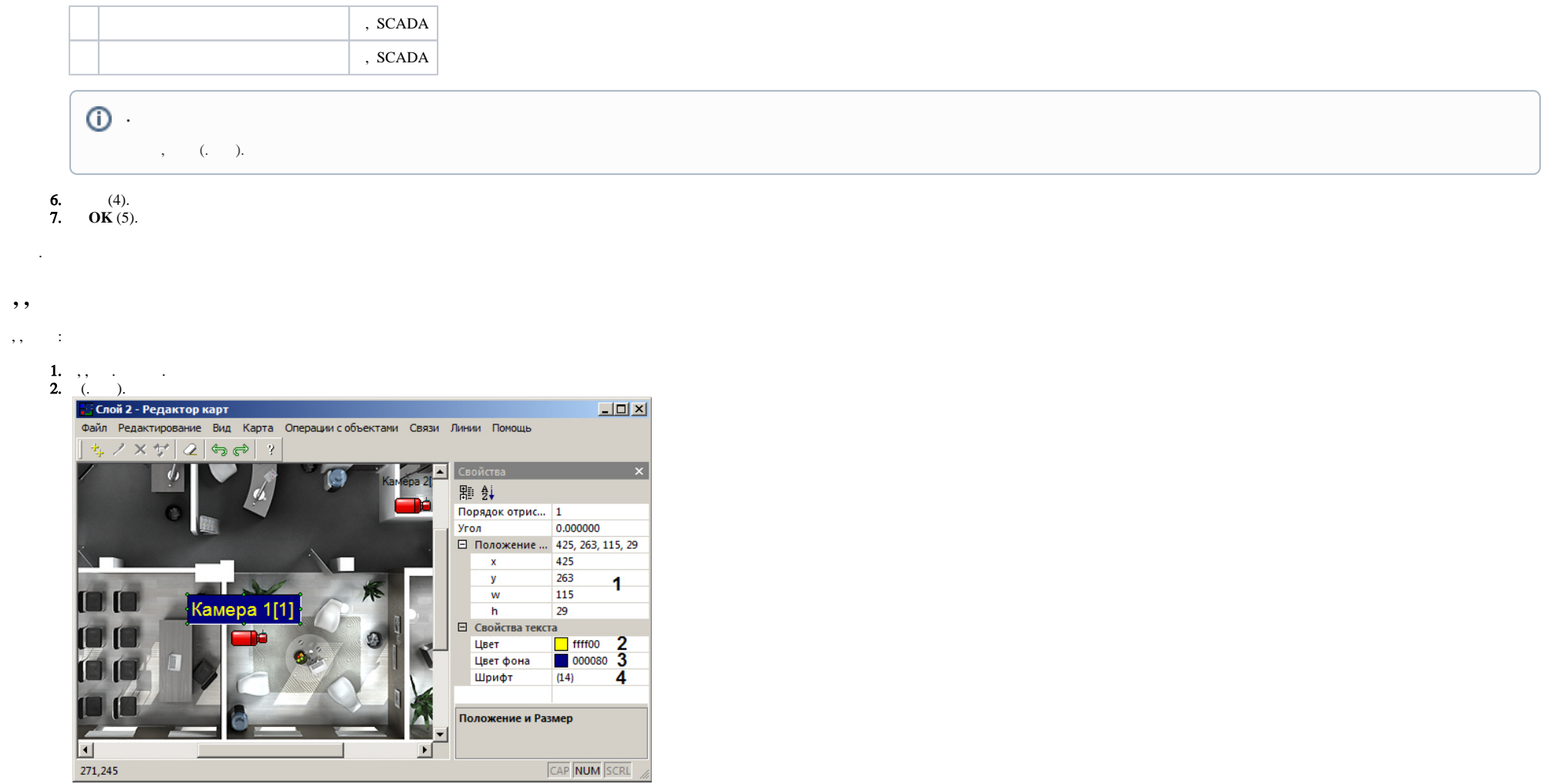

- 3. **, w, h**, (1).
- 4.  $(2).$
- 5. (3).

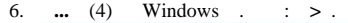

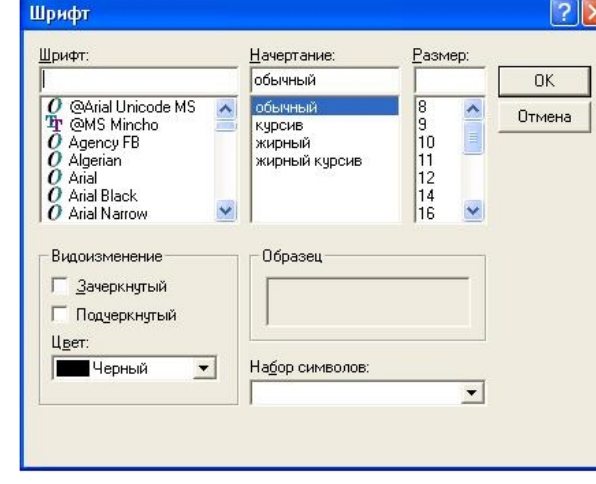

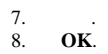

<span id="page-3-0"></span> $\,$  ,  $\,$  ,  $\,$  ,  $\,$ 

## $\pm$  . 1., . .<br>2. > .<br>3. : () () – (1, 2). .

 $\odot$  $0,$   $\qquad$ 

4. **OK** (3).

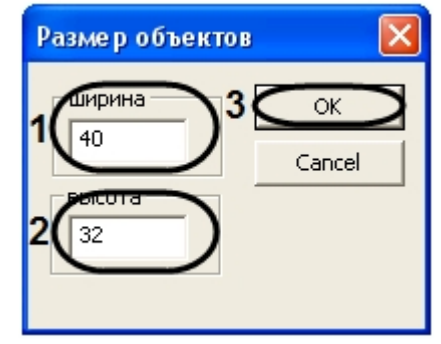

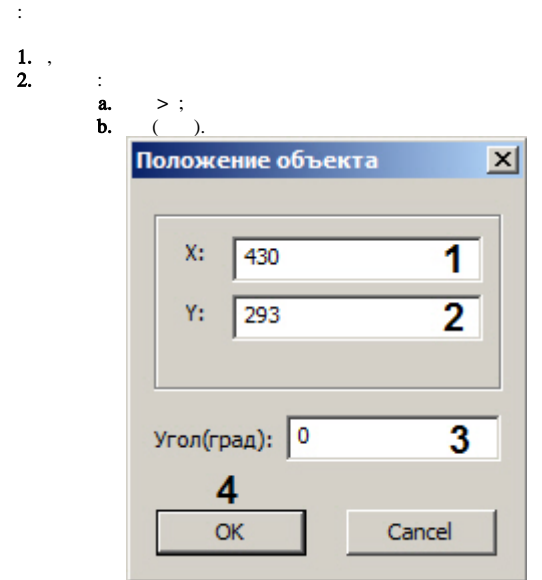

3.  $\mathbf{X}(\overline{\phantom{a}}) \mathbf{Y}(\overline{\phantom{a}})$  -(1-2).

<span id="page-4-0"></span> $\sim 10^{11}$  km s  $^{-1}$ 

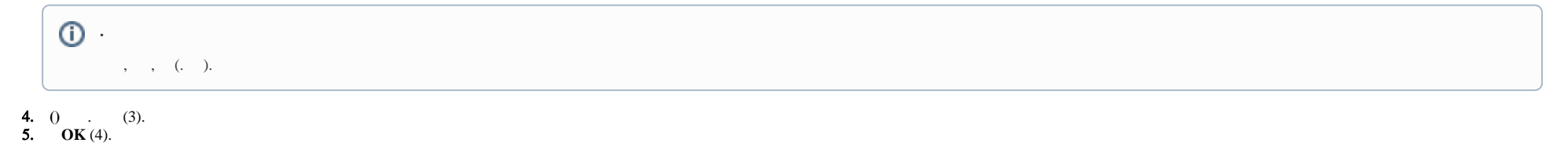

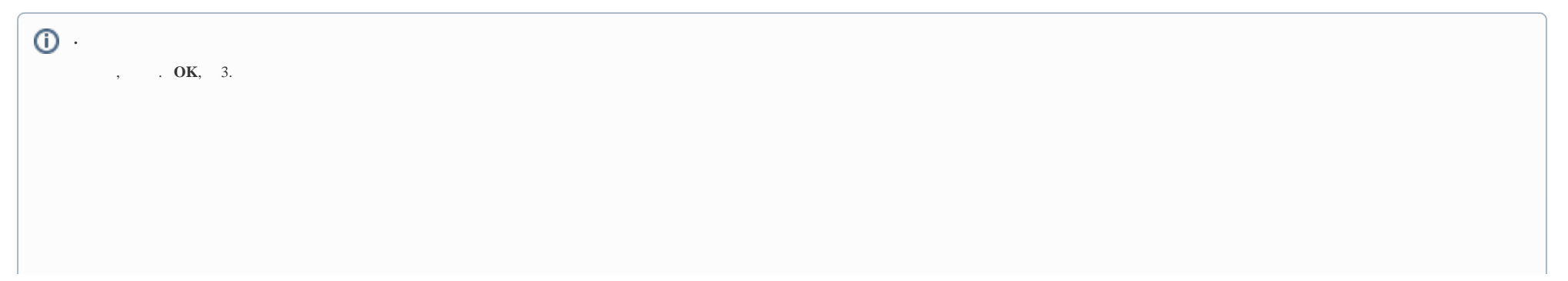

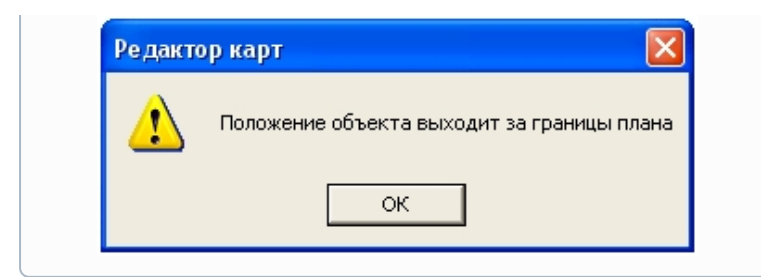

 $\cdot$ 

 $\alpha$  ,  $\alpha$  ,  $\beta$  ,  $\beta$  ,  $\beta$  ,  $\beta$ 

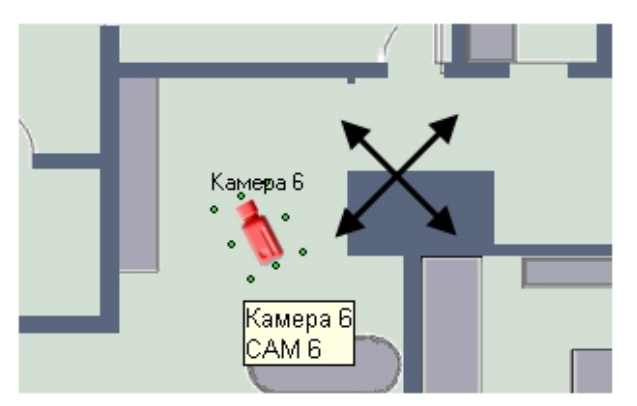

 $\alpha$  ,  $\alpha$  ,  $\alpha$  ,  $\alpha$  ,  $\alpha$  ,  $\alpha$  ,  $\alpha$ 

<span id="page-5-0"></span>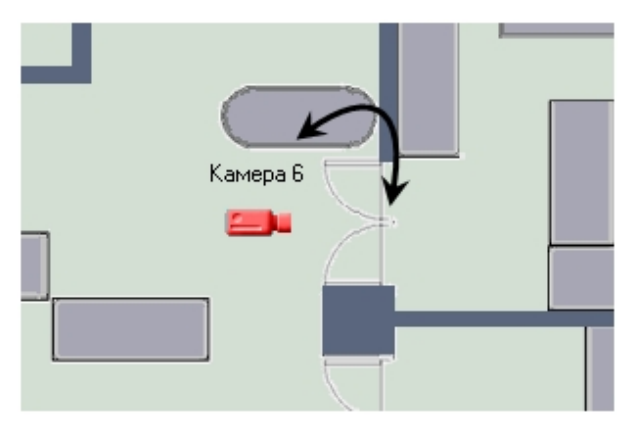

### **( )**

, , , ;

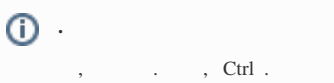

#### 1. (. [\)](https://docs.itvgroup.ru/confluence/pages/viewpage.action?pageId=132843498).

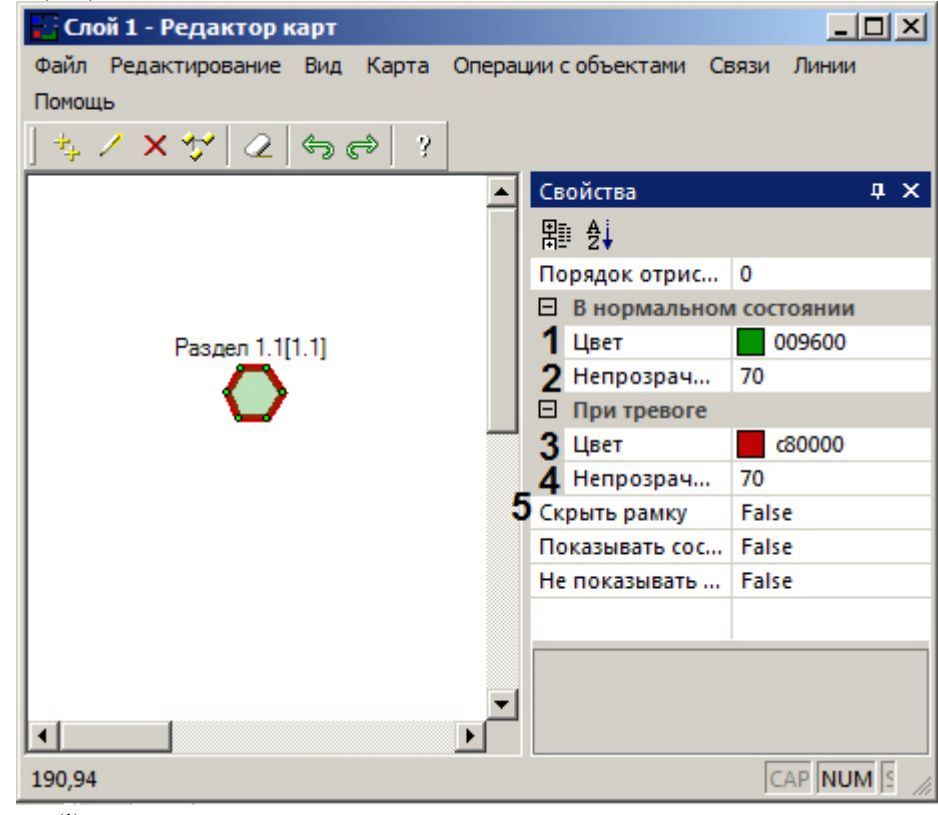

- 2. (1).
- 3.  $(2)$ .,  $0$ ,  $255 -$ .
- 4.  $(3)$ .
- 5.  $(4)$ .,  $0$ ,  $255 -$ .
- 6. , , , **True** (5).

## <span id="page-6-0"></span>:

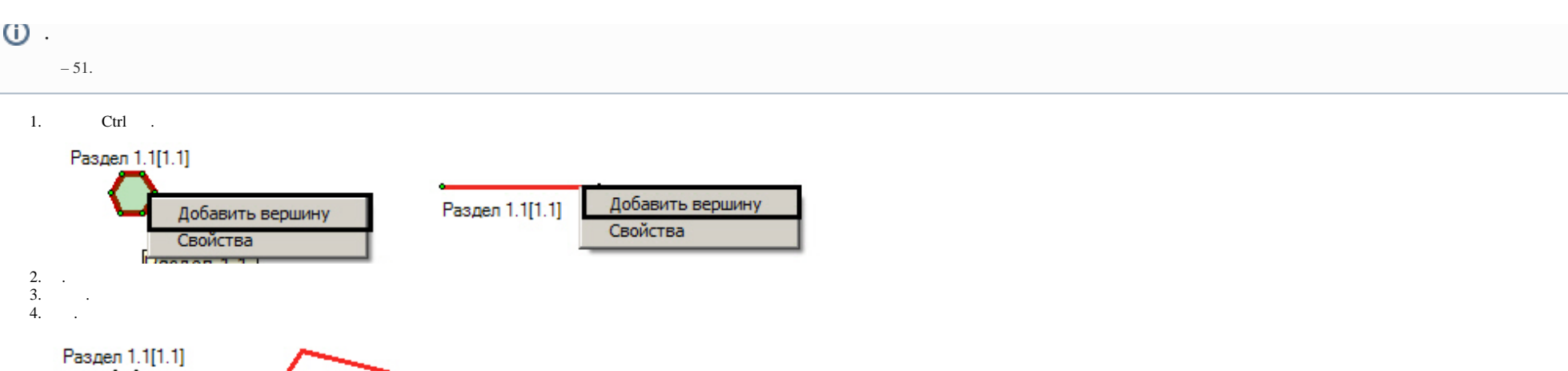

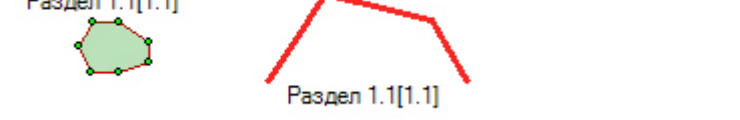

 $\sim$ , Ctrl, .

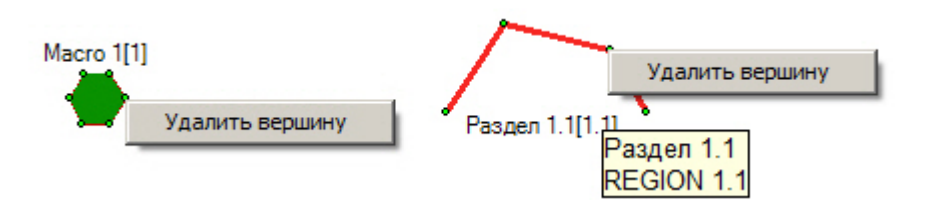

<span id="page-7-0"></span> $\Delta \sim 10$ 

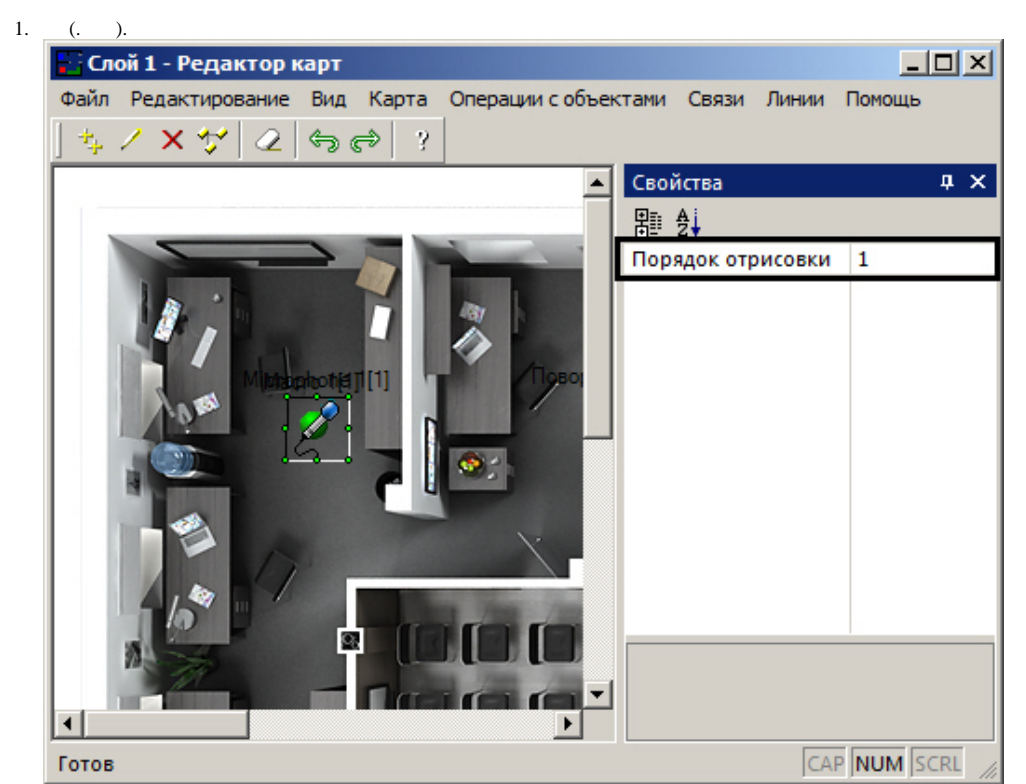

<span id="page-8-0"></span> $\tag{. ,$   $\qquad$  ,  $\qquad$  ,  $\qquad$ 

 $\Delta \sim 10^{11}$  km s  $^{-1}$ 

 $\mathcal{L}^{\pm}$ 

| 1.                                      |                                                                                                    |                                           |                             |
|-----------------------------------------|----------------------------------------------------------------------------------------------------|-------------------------------------------|-----------------------------|
|                                         | $ \Box$ $\times$<br>• Слой 1 - Редактор карт<br>Файл Редактирование Вид Карта Операции собъектами Связи Линии Помощь<br>ちノ×サ Q<br>$\leftrightarrow$<br>2 |                                           |                             |
|                                         |                                                                                                    |                                           |                             |
|                                         |                                                                                                    |                                           |                             |
|                                         | Свойства                                                                                                    |                                           | п.<br>$\boldsymbol{\times}$ |
|                                         |                                                                                                    | 辟 ∯                                       |                             |
|                                         |                                                                                                    | Порядок отрисовки                         | 0                           |
| □ В нормальном состоянии<br>Камера 1[1] |                                                                                                    |                                           |                             |
|                                         |                                                                                                    | Цвет                                      | 009600                      |
|                                         |                                                                                                    | Непрозрачность                            | 70                          |
|                                         |                                                                                                    | При тревоге<br>Θ                          |                             |
|                                         |                                                                                                    | Цвет                                      | c80000                      |
|                                         |                                                                                                    | Непрозрачность                            | 70                          |
|                                         |                                                                                                    | Скрыть рамку                              | False                       |
|                                         |                                                                                                    | Показывать состояния последовательно True |                             |
|                                         | Показывать состояния последовательно<br>Показывать состояния последовательно                                                                             |                                           |                             |
|                                         | $\blacksquare$                                                                                                    |                                           |                             |
|                                         | Готов                                                                                                    |                                           | CAP NUM SCRL                |

2. **True** . **False** .

<span id="page-9-0"></span>.